- 13 ISBN 9787121125515
- 10 ISBN 712112551X

出版时间:2011-2

页数:248

版权说明:本站所提供下载的PDF图书仅提供预览和简介以及在线试读,请支持正版图书。

## www.tushu111.com

## $(+)$  $12$

 $(\hspace{0.5cm})$ 

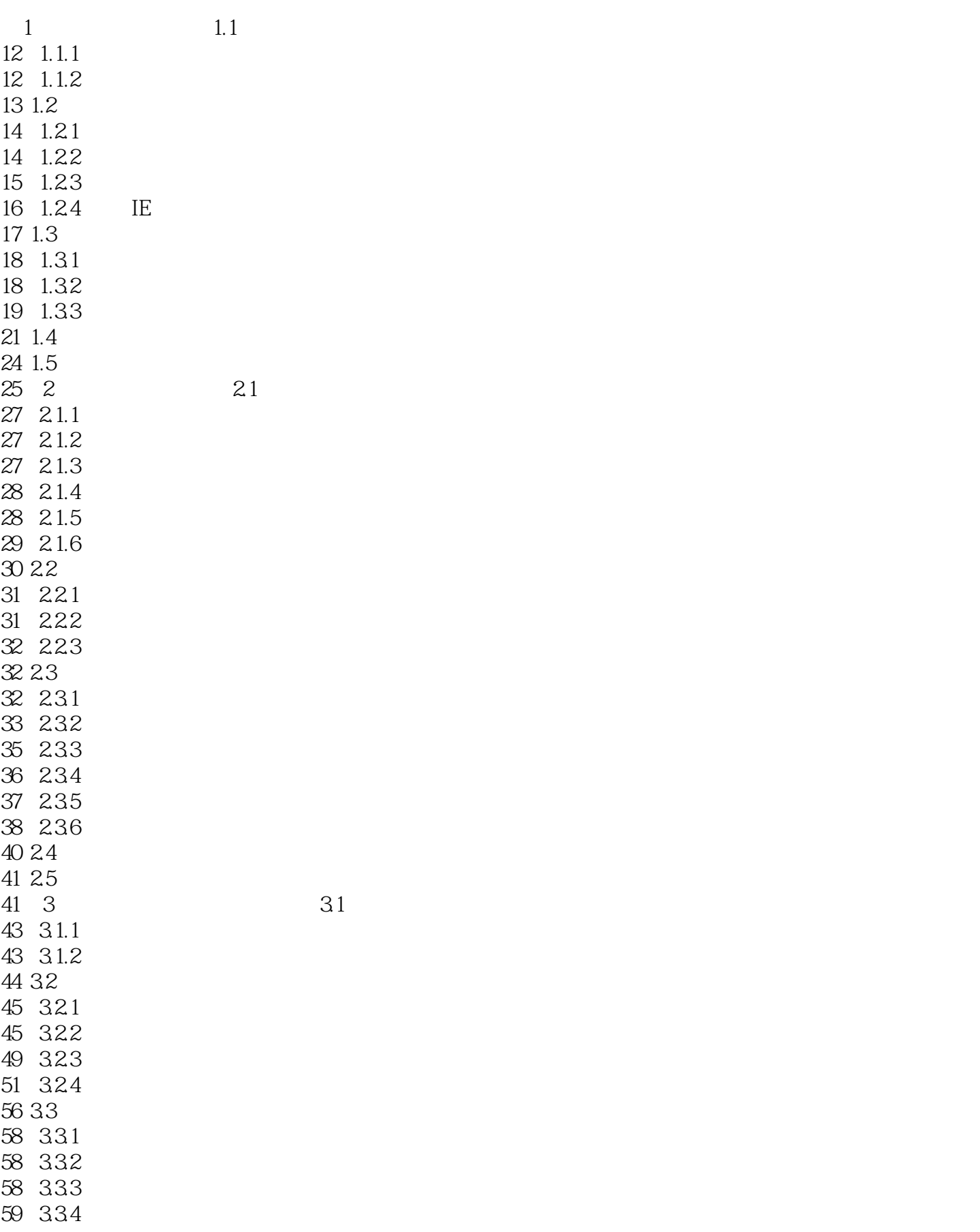

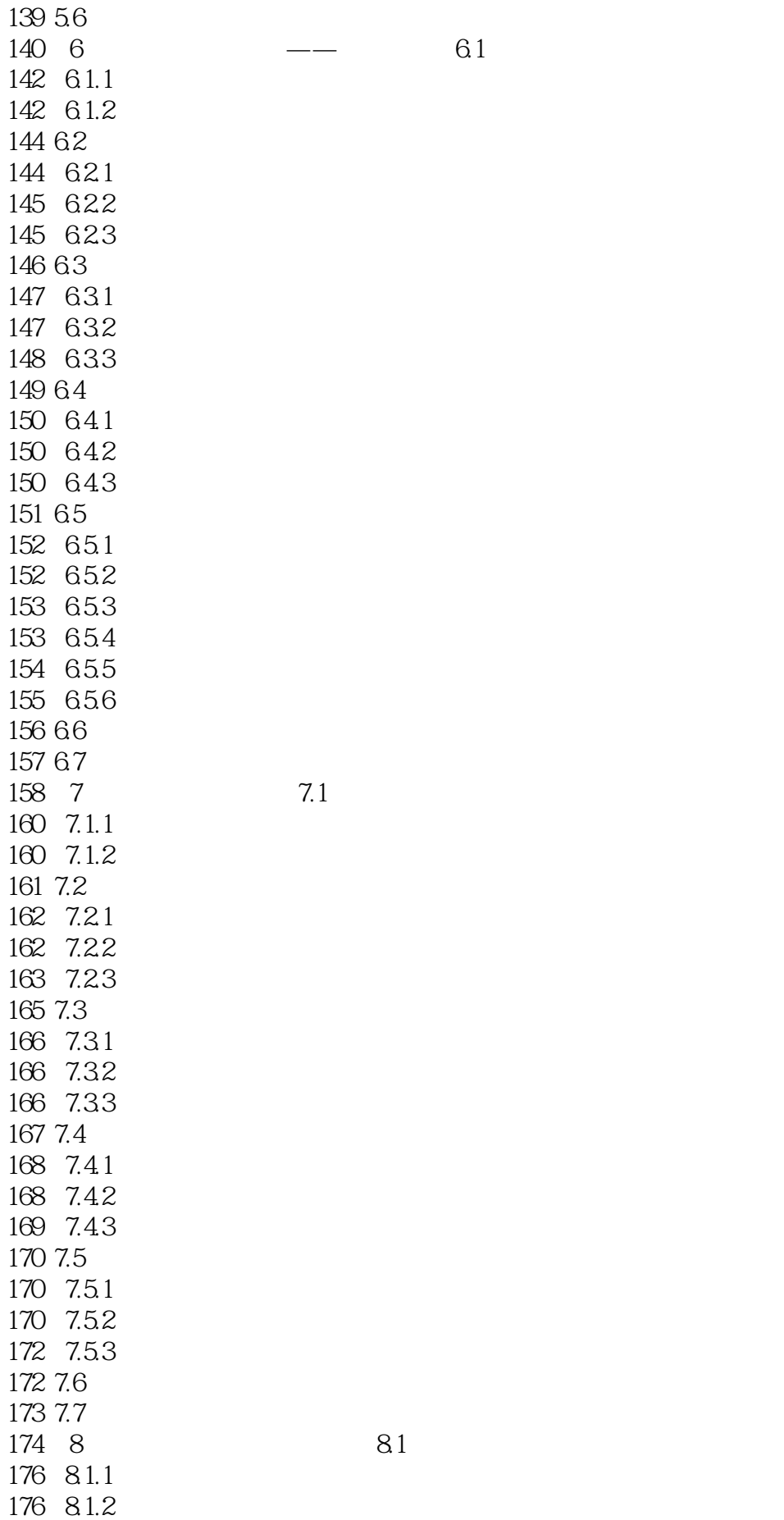

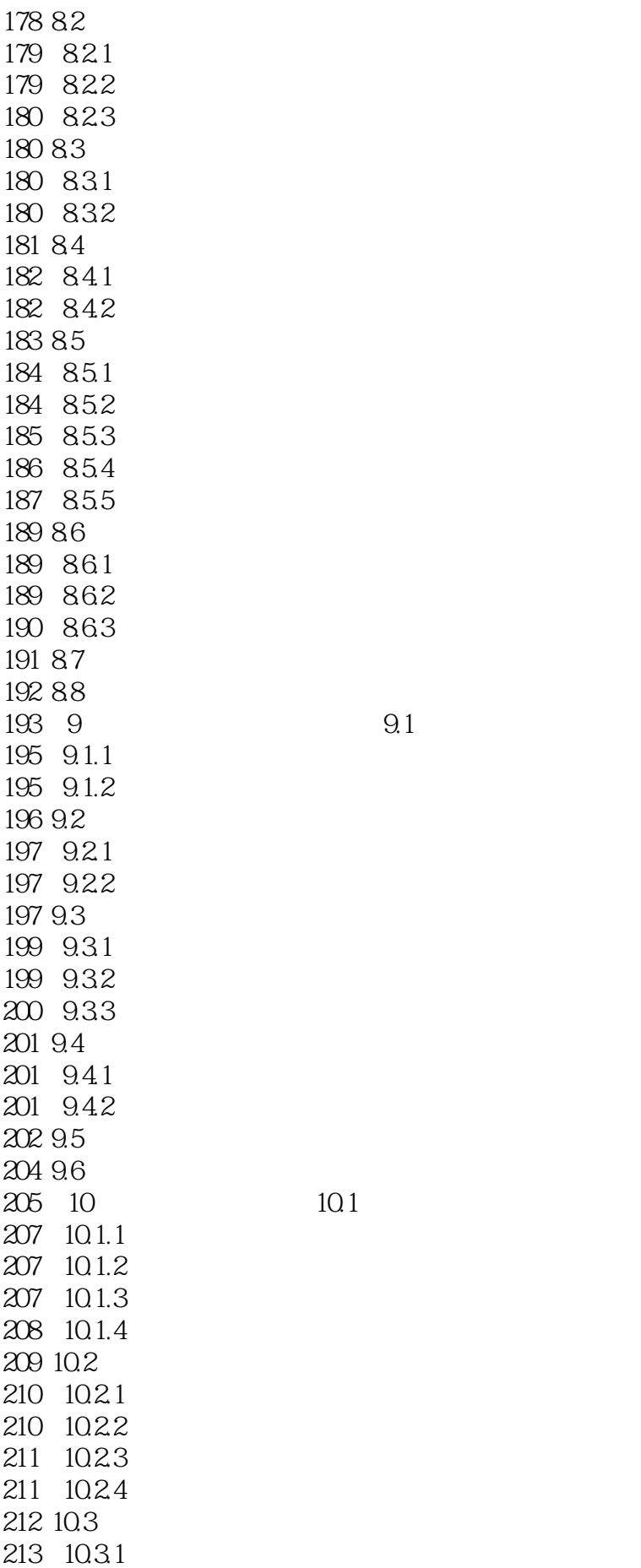

 $10.1$ 

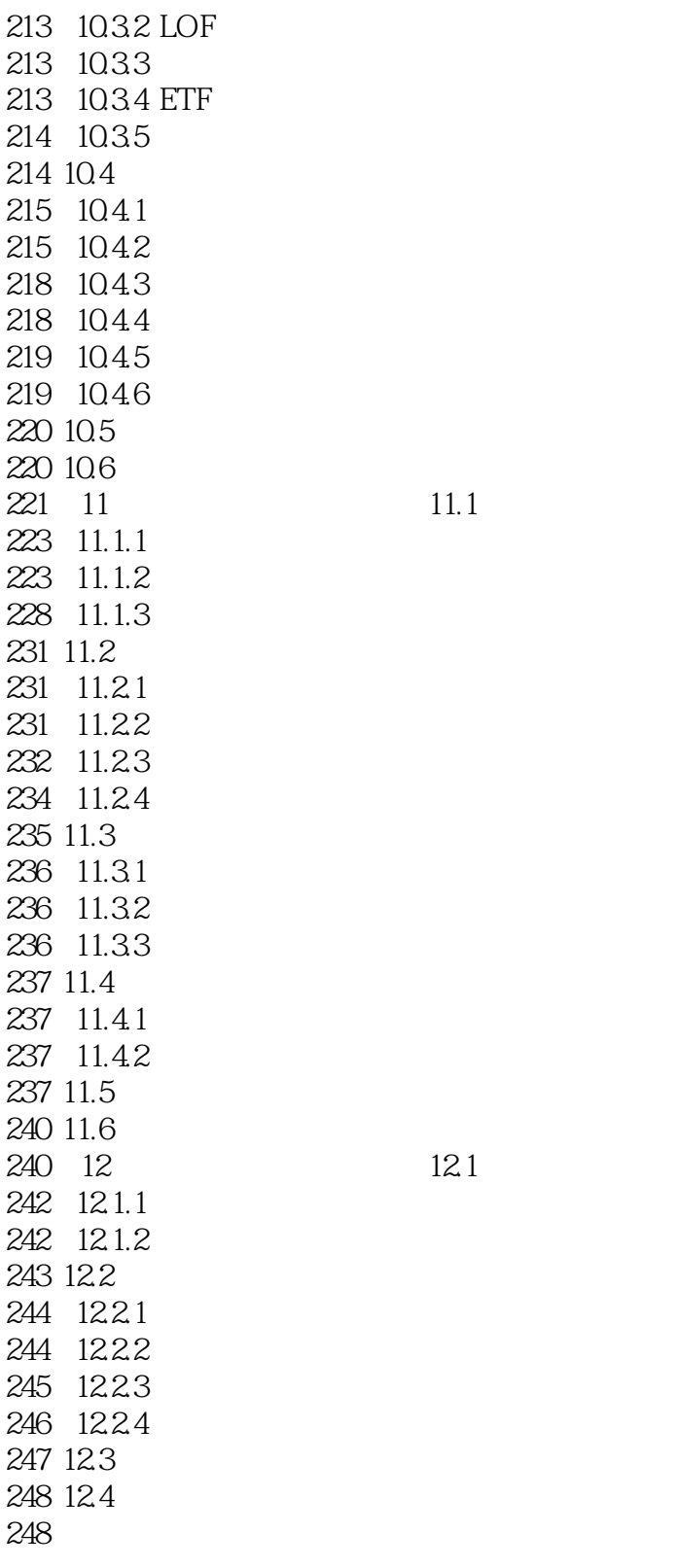

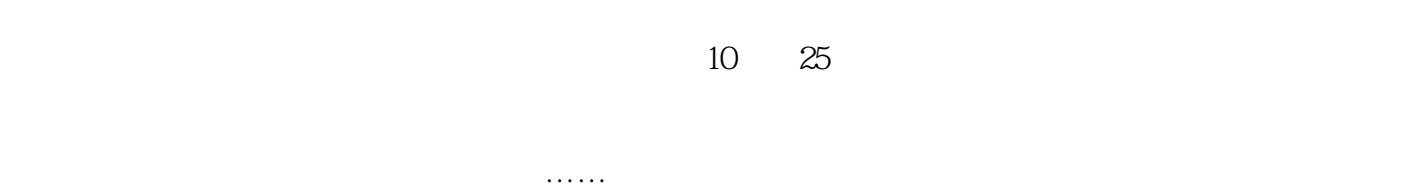

*Page 8*

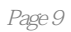

本站所提供下载的PDF图书仅提供预览和简介,请支持正版图书。

:www.tushu111.com